# CWU Lab 2

(Still using the client Many Happy Returns Tax Service)

## **Processing Live Payroll - Employees**

#### **Employees > Live Payroll**

#### Live Payroll for Carrie Oakey

| Field Name        | Value              |
|-------------------|--------------------|
| State Code        | NC                 |
| Pay Period Ending | (Use today's date) |
| Regular Hours     | 86.67              |
| Regular Pay       | 866.70             |
| Gross Pay         | 866.70             |
| Total Deductions  | 191.95             |
| Net Pay           | 674.75             |

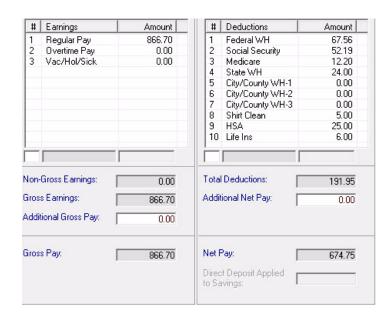

**Before clicking Save**, compare what is on your screen to the Gross and Net Pay, Deductions, and Withholding amounts. If your **Net Pay** amount for Carrie is not \$674.75, DO NOT SAVE. You will need to figure out why yours is different. If your **Net Pay** amount is \$674.75, click **Save**.

#### **Live Payroll for Lou Pole**

| Field Name        | Value              |
|-------------------|--------------------|
| State Code        | NC                 |
| Pay Period Ending | (Use today's date) |
| Regular Hours     | 86.67              |
| No. of Pieces     | 4                  |
| Regular Pay       | 966.70             |
| Gross Pay         | 966.70             |
| Total Deductions  | 208.70             |
| Net Pay           | 758.00             |

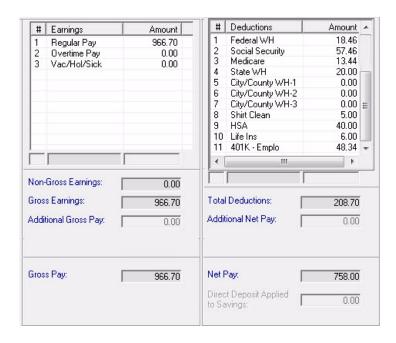

<u>Before clicking Save</u>, compare what is on your screen to the Gross and Net Pay, Deductions, and Withholding amounts. If your **Net Pay** amount for Lou is not \$758.00, DO NOT SAVE. You will need to figure out why yours is different. If your **Net Pay** amount is \$758.00, click **Save**.

#### Live Payroll for Jack Pott

| Field Name        | Value              |
|-------------------|--------------------|
| State Code        | NC                 |
| Pay Period Ending | (Use today's date) |
| Regular Hours     | 86.67              |
| Overtime Hours    | 3.5                |
| No. of Pieces     | 7                  |
| Regular Pay       | 1,041.70           |
| Overtime Pay      | 52.50              |
| Gross Pay         | 1,094.20           |
| Total Deductions  | 322.99             |
| Net Pay           | 771.21             |

**EDIT**: Edit the amount of the **Shirt Cleaning** deduction to be \$20.

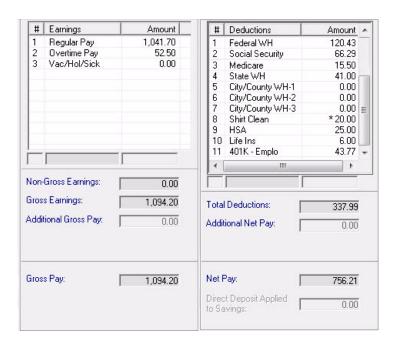

<u>Before clicking Save</u>, compare what is on your screen to the Gross and Net Pay, Deductions, and Withholding amounts. If your **Net Pay** amount for Jack is not \$756.21, DO NOT SAVE. You will need to figure out why yours is different. If your **Net Pay** amount is \$756.21, click **Save**.

#### **Live Payroll for Pete Tin**

| Field Name        | Value              |
|-------------------|--------------------|
| State Code        | NC                 |
| Pay Period Ending | (Use today's date) |
| Salary            | 1,458.33           |
| Regular Pay       | 1,458.33           |
| Gross Pay         | 1,458.33           |
| Total Deductions  | 324.95             |
| Net Pay           | 1,133.38           |

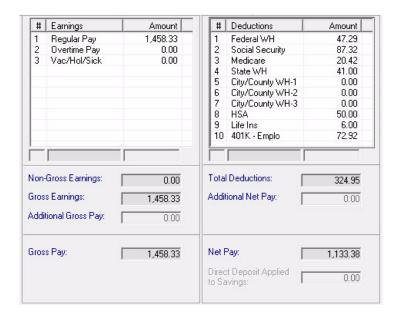

<u>Before clicking Save</u>, compare what is on your screen to the Gross and Net Pay, Deductions, and Withholding amounts. If your **Net Pay** amount for Pete is not \$1,133.38, DO NOT SAVE. You will need to figure out why yours is different. If your **Net Pay** amount is \$1,133.38, click

Save then click Exit.

## **Print Employee Payroll Checks**

#### **Employees > Print New Checks**

Nntf

Make sure there is only 1 check for each employee (total of 4 checks) listed on the **Print Employee Payroll Checks** screen before you print.

If an employee is showing multiple checks, delete the extra check.

#### To delete the extra check:

- 1. Go to Employees > Live Payroll
- **2.** Click on the employee with the extra check
- **3.** At the top right of the window in the "Previous Checks" section, click on the check to delete. If the check has been printed, click **OK** when the Check Printed message displays.
- **4.** Information for the check displays in the main window. Click the **Delete** button. Click **Yes**.

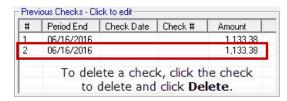

| Field Name                              | Value              |
|-----------------------------------------|--------------------|
| Type of Check Stock - Preprinted        | $\checkmark$       |
| Select All Output Desired - Check Stock | $\checkmark$       |
| Check Date                              | (Use today's date) |
| Starting Check Number                   | 1501               |
| Type of Payment                         | Both               |

- 1. Click Select All.
- 2. Click **Preview checks prior to printing**. (You probably won't use this at home but we're using it because we don't have printers connected and we want to see our checks).
- 3. Click Print.

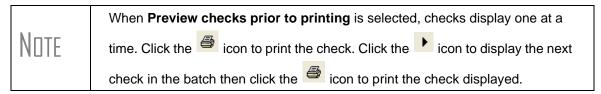

Click "X" to exit the preview window.

# **Processing ATF Payroll - Employees**

**Employees > ATF Payroll** 

## ATF Payroll for Carrie Oakey

(note the date change and edit of Regular Hours)

| Field Name        | Value      |
|-------------------|------------|
| State Code        | NC         |
| Pay Period Ending | 04/15/2016 |
| Check Date        | 04/22/2016 |
| Check Number      | 1220       |
| Regular Hours     | 80.67      |
| Sick Hours        | 6.00       |
| Regular Pay       | 806.70     |
| Gross Pay         | 866.70     |
| Total Deductions  | 191.95     |
| Net Pay           | 674.75     |

| #            | Earnings                                                                                                    | Amount         | #     | Deductions       | Amount |
|--------------|----------------------------------------------------------------------------------------------------|----------------|-------|------------------|--------|
| 1            | Regular Pay                                                                                                    | 806.70         | 1     | Federal WH       | 67.56  |
| 2            | Overtime Pay                                                                                                    | 0.00           | 2     | Social Security  | 52.19  |
| 3            | Vac/Hol/Sick                                                                                                    | 60.00          | 3     | Medicare         | 12.20  |
|              |                                                                                                    |                | 4     | State WH         | 24.00  |
|              |                                                                                                    |                | 5     | City/County WH-1 | 0.00   |
|              |                                                                                                    |                | 6     | City/County WH-2 | 0.00   |
|              |                                                                                                    |                | 7     | City/County WH-3 | 0.00   |
|              |                                                                                                    |                | 8     | Shirt Clean      | 5.00   |
|              |                                                                                                    |                | 9     | HSA              | 25.00  |
|              |                                                                                                    |                | 10    | Life Ins         | 6.00   |
| ٧on          | Gross Earnings:                                                                                                    | 0.00           |       | Deductions:      | 191.9  |
| āros         | s Earnings:  <br>tional Gross Pay:                                                                                                    | 866.70<br>0.00 | Addi  | ional Net Pay:   | 0.00   |
| Gros<br>Addi | economic de la companya de la companya del companya del companya de la companya de la companya d | VIII 11000     | Net f |                  | 674.75 |

#### **ATF Payroll for Lou Pole**

| Field Name        | Value      |
|-------------------|------------|
| State Code        | NC         |
| Pay Period Ending | 04/15/2016 |
| Check Date        | 04/22/2016 |
| Check Number      | 1221       |
| Regular Hours     | 86.67      |
| Overtime Hours    | 2.5        |
| No. of Pieces     | 3          |
| Regular Pay       | 941.70     |
| Overtime Pay      | 37.50      |
| Gross Pay         | 979.20     |
| Total Deductions  | 212.46     |
| Net Pay           | 766.74     |

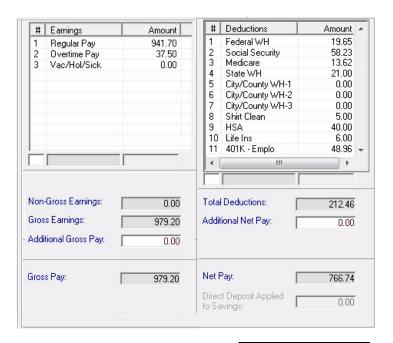

#### **ATF Payroll for Jack Pott**

| Field Name        | Value      |
|-------------------|------------|
| State Code        | NC         |
| Pay Period Ending | 04/15/2016 |
| Check Date        | 04/22/2016 |
| Check Number      | 1222       |
| Regular Hours     | 86.67      |
| No. of Pieces     | 2          |
| Regular Pay       | 916.70     |
| Gross Pay         | 916.70     |
| Total Deductions  | 266.76     |
| Net Pay           | 649.94     |

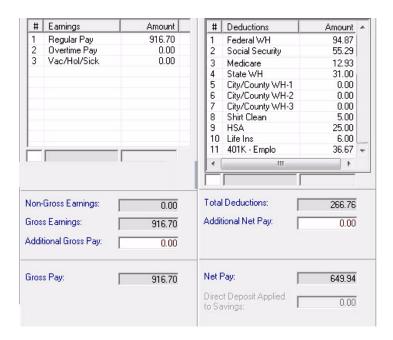

#### **ATF Payroll for Pete Tin**

| Field Name        | Value      |
|-------------------|------------|
| State Code        | NC         |
| Pay Period Ending | 04/15/2016 |
| Check Date        | 04/22/2016 |
| Check Number      | 1223       |
| Salary            | 1,458.33   |
| Regular Pay       | 1,458.33   |
| Gross Pay         | 1,458.33   |
| Total Deductions  | 324.95     |
| Net Pay           | 1,133.38   |

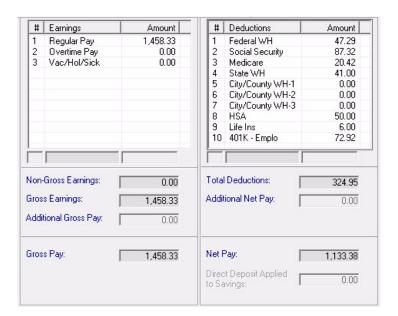

Click Save, then Exit.

# **Processing Live Contractor Payments**

#### **Contractors > Live Contractor Payroll**

#### **Live Payroll for Just Kick It Computer Repair**

| Field Name         | Value              |
|--------------------|--------------------|
| Pay Period Ending  | (Use today's date) |
| 7-Nonemployee Comp | 350.00             |
| Net Pay            | 350.00             |

Click Save.

#### Live Payroll for Ken Kilowatt

| Field Name         | Value              |
|--------------------|--------------------|
| Pay Period Ending  | (Use today's date) |
| 7-Nonemployee Comp | 290.00             |
| Net Pay            | 290.00             |

Click Save.

#### **Live Payroll for Royal Flush Plumbing**

| Field Name         | Value              |
|--------------------|--------------------|
| Pay Period Ending  | (Use today's date) |
| 7-Nonemployee Comp | 425.00             |
| Net Pay            | 425.00             |

Click Save and Exit.

# **Print Contractor Payment Checks**

**Contractors > Print New Checks** 

| Field Name                              | Value              |
|-----------------------------------------|--------------------|
| Type of Check Stock - Preprinted        | $\checkmark$       |
| Select All Output Desired - Check Stock | <b>V</b>           |
| Check Date                              | (Use today's date) |
| Starting Check Number                   | 1505               |
| Type of Payment                         | Both               |

- 1. Click Select All.
- 2. Click **Preview checks prior to printing** if it's not already checked. (You probably will not use this at home but we're using it to be able to see the checks without having a printer in class.
- 3. Click Print.

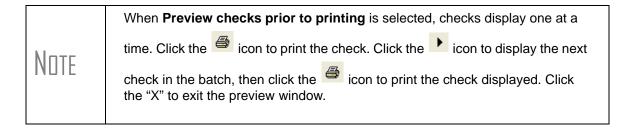

## **Processing ATF Contractor Payments**

**Contractors > ATF Contractor Payroll** 

**ATF Payroll for Just Kick It Computer Repair** 

| Field Name         | Value      |
|--------------------|------------|
| Pay Period Ending  | 04/15/2016 |
| Check Date         | 04/22/2016 |
| Check Number       | 1224       |
| 7-Nonemployee Comp | 775.00     |
| Net Pay            | 775.00     |

### ATF Payroll for Ken Kilowatt

| Field Name         | Value      |
|--------------------|------------|
| Pay Period Ending  | 04/15/2016 |
| Check Date         | 04/22/2016 |
| Check Number       | 1225       |
| 7-Nonemployee Comp | 825.00     |
| Net Pay            | 825.00     |

Click Save.

#### **ATF Payroll for Royal Flush Plumbing**

| Field Name         | Value      |
|--------------------|------------|
| Pay Period Ending  | 04/15/2016 |
| Check Date         | 04/22/2016 |
| Check Number       | 1226       |
| 7-Nonemployee Comp | 645.00     |
| Net Pay            | 645.00     |

Click Save and Exit.

# **94X Preparer Setup**

Firm > 94X Preparer Setup

Enter appropriate information for yourself as the preparer and your business.

| Field Name        | Value                                                                     |
|-------------------|---------------------------------------------------------------------------|
| Preparer ID       | (Use your first initial and last name, then click Add)                    |
| Preparer Name     | (Use your name)                                                           |
| Self-Employed     | ☑ if you are self-employed                                                |
| Firm Name         | Enter your firm's name                                                    |
| Address           | Enter your firm's address info                                            |
| Preparer SSN/PTIN | Enter your PTIN (or SSN if you either don't have or don't know your PTIN) |

| Field Name                          | Value                                                                                             |
|-------------------------------------|---------------------------------------------------------------------------------------------------|
| EIN                                 | Enter your firm's EIN if you work for a firm and know their EIN. If you don't, enter "123456789". |
| Phone                               | Enter your firm's phone number                                                                    |
| Does not Allow Third Party Designee | ✓ to specify that you do not allow a third Party Designee (for this exercise)                     |

Click Save then Exit.

## 94X Series PIN Setup

#### **Setup > Client Information > EF Options**

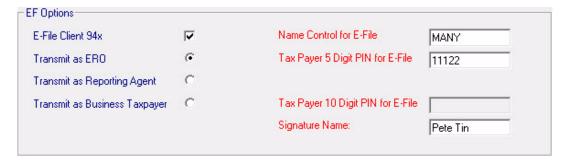

Click Save, OK, and Exit.

#### Firm > Firm Info./Global Settings

| Field Name              | Value                                                                                                    |
|-------------------------|----------------------------------------------------------------------------------------------------|
| E-File 94x              |                                                                                                    |
| ERO PIN                 | 12345                                                                                                    |
| Name Control for E-File | Type the first 4 characters of your <b>Firm Name</b> entered at the top left of this screen ( <b>Firm &gt; Firm Info/Global Settings</b> ) |

# **Produce a 941 Tax Deposit**

**Employees > Tax Deposit > 941** 

| Field Name           | Value                                 |
|----------------------|---------------------------------------|
| Beginning Check Date | (Use first date of the current month) |
| Ending Check Date    | (Use last date of the current month)  |
| Payment Date         | (Use the 15th of next month)          |

Click **Calculate** then click **Save**. Click **Exit**.

## **Set Up 94X Online Payments**

**Setup > Client Information > 94X Online Payment** 

| Field Name                         | Value                        |
|------------------------------------|------------------------------|
| Routing Transit Number             | 123456789                    |
| Bank Account Number                | A555666777888                |
| Payment from Checking Account      | V                            |
| Tax Preparer Day Time Phone Number | 8285552288                   |
| Requested Payment Date             | (Use the 15th of next month) |

Click Save, OK, then Exit.

## **Produce a 941 Tax Return**

**Employees > 94X Forms** 

| Field Name               | Value                                         |
|--------------------------|-----------------------------------------------|
| Preparer Selection       | Select yourself from the drop list            |
| Select a 94x Tax Return  | Double-click 941 Quarter 2                    |
| Line 14 (on blue screen) | Verify an "X" is in the 1st box and press Tab |

Click **Save**. "X" out of the Adobe® Reader window. Then click **Exit**.

## Transmit the 94X Tax Return to the IRS

E-Filing > 94X E-Filing > Select/Transmit 94X Forms > 941

- 1. Select the check box beside the client code of the 941 file you just created.
- 2. DO NOT CLICK TRANSMIT FOR THIS EXERCISE.

Click Cancel.

## **Preparing to Make Journal Entries**

Before we begin making manual journal entries, let's make a few adjustments to our setup.

#### **Rename Your Income Accounts**

**Bookkeeping > Chart of Accounts** 

1. Rename account #601 "Retail Sales - Category 1" to say "Tax Preparation".

Click Save.

2. Rename account #602 "Retail Sales - Category 2" to say "Payroll Processing".

Click Save, then click Exit, then OK.

### **Adjust Your Journal Options**

**Bookkeeping > Enter Transactions**, click the **Journal Options** button

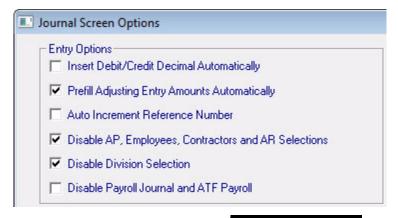

## **Making Manual Journal Entries**

**Bookkeeping > Enter Transactions** 

**NOTE**: Click **Save** after completing each journal entry.

| Journal | Date       | Account | Debit  | Credit | Description           | Reference | Click |
|---------|------------|---------|--------|--------|-----------------------|-----------|-------|
| GJ      | 05/04/2016 | 100.02  | 700.00 |        | Deposit - Tax Prep    |           | Save  |
| GJ      | 05/04/2016 | 601     |        | 700.00 | Smithfield - Tax Prep |           | Save  |
| GJ      | 05/14/2016 | 100.01  |        | 17.50  | Girl Scout Cookies    |           | Save  |
| GJ      | 05/14/2016 | 770     | 17.50  |        | Girl Scout Cookies    |           | Save  |
| GJ      | 05/29/2016 | 100.02  | 50.00  |        | Deposit - Payroll     |           | Save  |
| GJ      | 05/29/2016 | 602     |        | 50.00  | Fosters - Payroll     |           | Save  |

DO NOT click Exit.

### **Adjust Your Journal Options**

From the **Journals** screen, click the **Journal Options** button.

(For these next journal entries, turn off the **Prefill Adjusting Entry** option.)

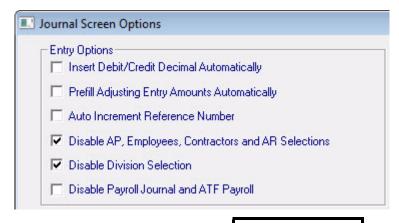

| Journal | Date       | Account | Debit  | Credit | Description      | Reference | Click |
|---------|------------|---------|--------|--------|------------------|-----------|-------|
| GJ      | 05/20/2016 | 730     | 21.00  |        | ATM Service Fee  | ATM Fee   | Save  |
| GJ      | 05/21/2016 | 795     | 325.50 |        | Duke Power       | Ck 1492   | Save  |
| GJ      | 05/28/2016 | 778     | 30.00  |        | Window Washing   | Ck 1550   | Save  |
| GJ      | 05/28/2016 | 100.02  |        | 376.50 | Offsetting Entry |           | Save  |

Verify a Zero Balance, then click Exit.

## **Post Transactions**

#### **Bookkeeping > Post Transactions**

- 1. Click Post.
- 2. Use the last day of the current month and click **OK**.
- **3.** Click **Yes** when asked "Are you sure?"
- **4.** Verify that the numbers on the reports look reasonable. "X" out of each report.
- **5.** Follow the prompts to complete the **Post Transactions** process.

## **Process and Print W-2s**

#### **Employees > Process W2s**

- 1. Click Process All (click Yes).
- 2. Verify that all employees' W-2s processed successfully.
- 3. Select Print All W2s.
- **4.** Select **SSA Copy A** and **Forms and Data** (both should already be selected).
- **5.** Click **Print**. The 4 employees' W2s should display on your screen in Adobe<sup>®</sup> Reader.
- **6.** "X" out of Adobe<sup>®</sup> Reader. If you had wanted to actually print them, you'd go to **File > Print** in Adobe<sup>®</sup> Reader before closing the Adobe<sup>®</sup> Reader window.
- 7. Click **Exit** to close the W2 Processing screen.

### **Process and Print 1099s**

**Contractors > Process 1099 Misc.** 

- 1. Click Process All (click Yes).
- 2. Verify that all contractors' 1099s processed successfully.
- 3. Select Print All 1099s.
- 4. Select Copy 1 and Forms and Data.
- 5. Click **Print**. The contractors' 1099-MISC should display on your screen in Adobe<sup>®</sup> Reader.
- **6.** "X" out of Adobe<sup>®</sup> Reader. If you had wanted to actually print them, you'd go to **File > Print** in Adobe<sup>®</sup> Reader before closing the Adobe<sup>®</sup> Reader window.
- 7. Click **Exit** to close the 1099 Processing screen.

## W-2s and 1099s On-the-Fly

### **Create an On-the-Fly Client**

File > New Client

**Contact Information Tab** 

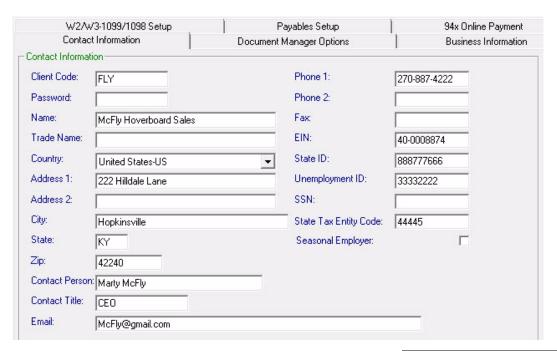

Don't click Save yet.

#### **Business Information** tab

| Field Name         | Value                 |
|--------------------|-----------------------|
| Deposit Frequency  | Monthly               |
| Bus. Type          | S-Corporation (1120S) |
| Start of Year Date | 01/01/2016            |

Don't click Save yet.

#### W2/W3-1099/1098 Setup tab

| Field Name                 | Value      |
|----------------------------|------------|
| Print Employer Name on W-2 | V          |
| Standard W2s               | <b>V</b>   |
| W-3 Kind of Payer          | 941        |
| State for 1099             | KY         |
| Mask ID on 1099/1098       |            |
| W-3 Kind of Employer       | None Apply |

Click Save and OK.

The setup for the Chart of Accounts displays automatically.

Click Cancel.

## **Enter Employee Information for On-the-Fly W-2s**

On the Fly Forms > W2s On the Fly

Employee Code: MMCFLY (enter the Employee Code, then click New)

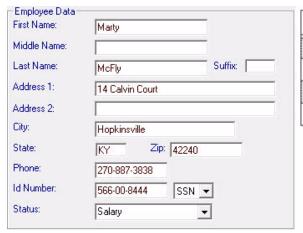

| Field Name                    | Value  |
|-------------------------------|--------|
| Box 1 - Wages                 | 42,000 |
| Box 2 - Federal Withholding   | 6,500  |
| Box 3 - Social Security Wages | 42,000 |
| Box 5 - Medicare Wages        | 42,000 |

Click Save.§

Employee Code: GMCFLY (enter the Employee Code, then click New)

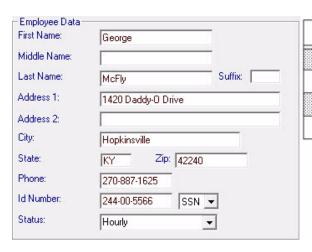

| Field Name                    | Value  |
|-------------------------------|--------|
| Box 1 - Wages                 | 13,500 |
| Box 2 - Federal Withholding   | 2,100  |
| Box 3 - Social Security Wages | 13,500 |
| Box 5 - Medicare Wages        | 13,500 |

### **Process W-2s On-the-Fly**

(From the **On the Fly Forms > W2s On the Fly** screen)

- 1. Click Process W2s.
- 2. Click Process All, then click Yes.
- 3. Verify that all employees' W-2s processed successfully.
- 4. Select Print All W2s.
- 5. Select SSA Copy A and Forms and Data (both should already be selected).
- 6. Click Print.
- 7. "X" out of Adobe<sup>®</sup> Reader. If you had wanted to actually print them, you'd go to **File** > **Print** in Adobe<sup>®</sup> Reader before closing the Adobe<sup>®</sup> Reader window.
- 8. Click Exit to close the End of Year W2 On the Fly screen.
- 9. Click Exit to close the W2 on The Fly screen.

(Continue to next page to enter Forms 1099 On-the-Fly)

### **Enter Contractor Information for On-the-Fly 1099s**

On the Fly Forms > 1099s, 1098 and W2G on the Fly > 1099 Misc. On the Fly

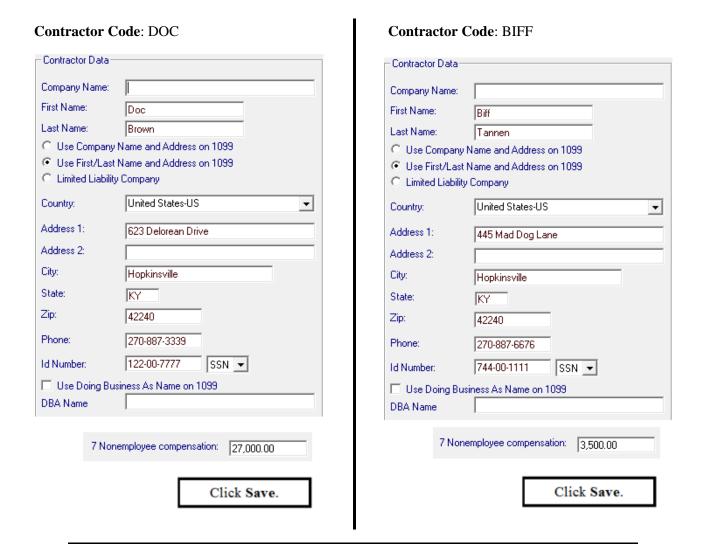

### **Process On-the-Fly 1099s**

(From the On the Fly Forms > 1099s, 1098 and W2G on the Fly > 1099 Misc. On the Fly screen)

- 1. Click Process 1099.
- 2. Click Process All, then click Yes.
- **3.** Verify that all contractors' 1099s processed successfully.
- 4. Select Print All 1099s.

- 5. Select Copy 1 and Forms and Data.
- 6. Click Print.
- 7. "X" out of Adobe<sup>®</sup> Reader. If you had wanted to actually print them, you'd go to **File** > **Print** in Adobe<sup>®</sup> Reader before closing the Adobe<sup>®</sup> Reader window.
- 8. Click Exit to close the End of Year 1099-Misc On the Fly screen.
- 9. Click Exit to close the 1099-Misc on the Fly screen.

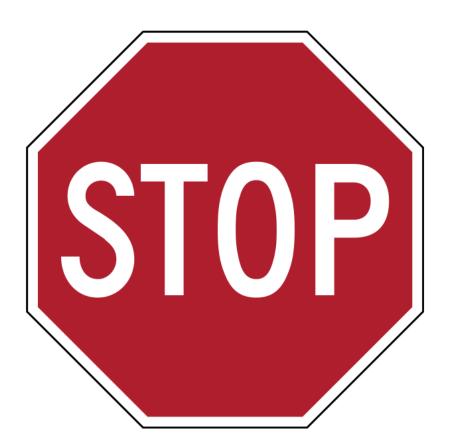

This is the end of the lab.